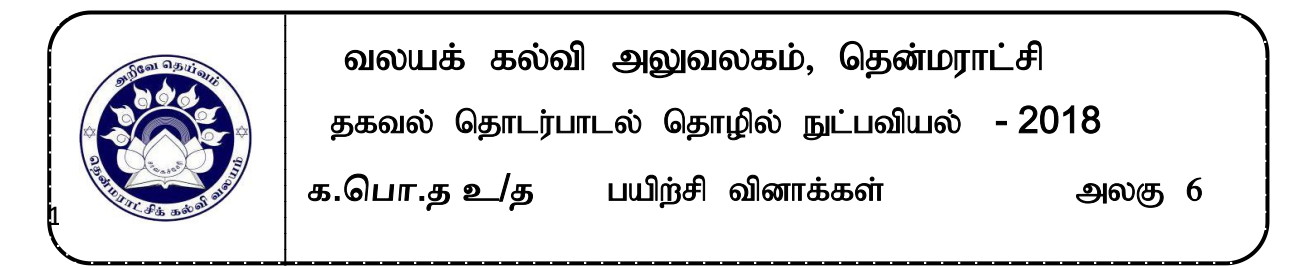

1. A என்பவர் B என்பவருக்கு அந்தரங்கமான தரவினை அனுப்ப வேண்டியுள்ள<u>து</u>. அத்துடன்  $B$  மட்டுமே அத்தரவை வாசிக்கக்கூடியதாகவும் இருத்தல் வேண்டும் என்பதை  $A$ உறுதிப்படுத்தவேண்டும். இந் நோக்கத்திற்காக,

(1) B யினது தனிப்பட்ட சாவியினைப் பயன்படுத்தி A தரவினை மறைகுறியாக்க வேண்டும் (encrypt).

(2)  $A$  யினது தனிப்பட்ட சாவியினைப் பயன்படுத்தியே A தரவினை மறைகுறியாக்க வேண்டும்.

(3) B யினது பொதுச்சாவியைப் பயன்படுத்தி, B தரவினை மறையீடு நீக்கவேண்டும் (decrypt).

- (4) B யினது தனிப்பட்ட சாவியினைப் பயன்படுத்தியே, B தரவினை மறையீடு நீக்கவேண்டும்.
- $(5)$  A யினது பொதுச்சாவியினைப் பயன்படுத்தி, B தரவினை மறையீடு நீக்கவேண்டும்.
- .2. பின்வரும் வரைபடத்தின் மூலம் வகை குறிக்கப்படும் குறிப்பேற்ற வகை யாது? 1. AM (Amplitude Modulation)
	- 2. FM (Frequency Modulation)
	- 3. PM (Phase Modulation)
	- 4. ASK (Amplitude Shift Keying)
	- 5. FSK (Frequency Shift Keying)

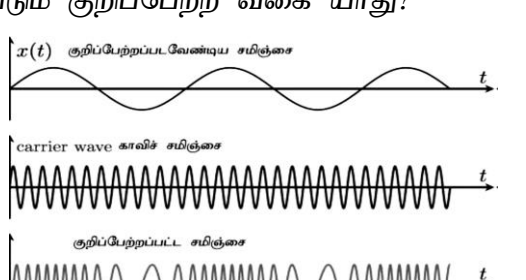

.

- 
- 3. கணினி வலையமைப்பு மாதிரியான சேவைப்பயனர் (client-server) ஆனது, சமமானவர் (P2P) மாதிரியத்துடன் ஒப்பிடும்போது கொண்டிருக்கக்கூடிய நன்மை யாது/யாவை?
	- $A -$  அதிக தரவுப் பாதுகாப்பு
	- $B \epsilon$ குறைந்த ஆரம்ப மற்றும் பராமரிப்பு செலவு
	- $C$  இலகுவான வலையமைப்பு நிர்வாகம்
	- 1. A khj;jpuk ; 2. B khj;jpuk; 3. C khj;jpuk;
	- 4.  $A, C$  மாத்திரம்  $5. B, C$  மாத்திரம்

4. A,B என்னும் இரண்டு வேறுபட்ட வலையமைப்புக்களை ஒவ்வொன்றுடனும் தொடர்பாடுவதற்கு இவ்விரு பௌதீக வலையமைப்புக்களையும் தொடுக்கத் தேவைப்படும் சாதனம் (Device) யாது?

1. Hub 2. Switch 3. Router 4. Modem 5. மேற்கூறிய எதுவுமல்ல

- $5.$  ปின்வருவனவர்றுள் எது வழிப்படுத்தப்பட்ட (Guided) ஊடகம்/ஊடகங்கள் ஆகும்?
	- A Twisted pair
	- B Micro wave
	- C Optical Fiber
	- D Bluetooth
	- E Infrared
	- 1. A khj;jpuk ; 2. B khj;jpuk; 3. A,B khj;jpuk;
	- 4.  $A, C$  மாத்திரம்  $A, C, D$  மாத்திரம்

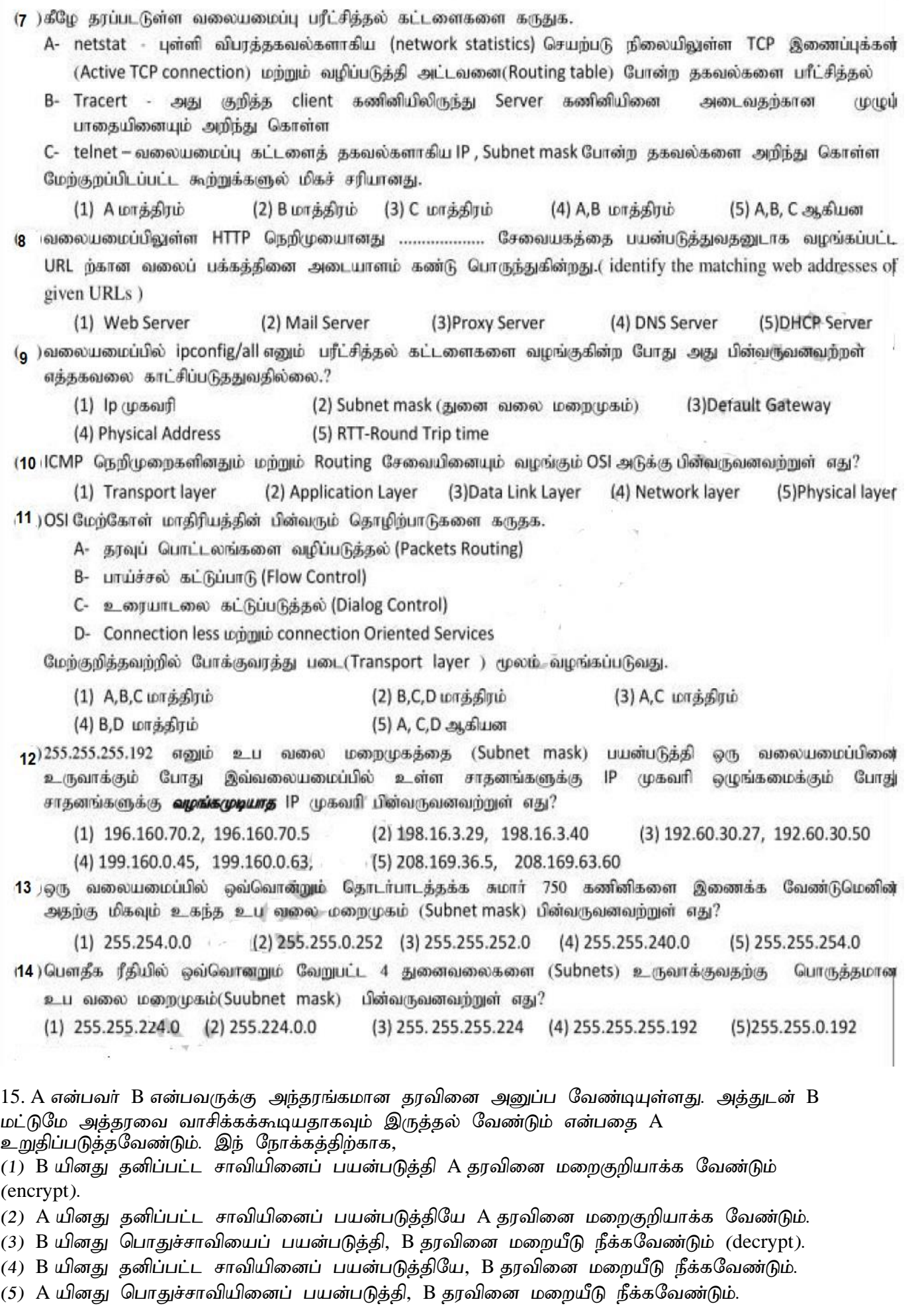

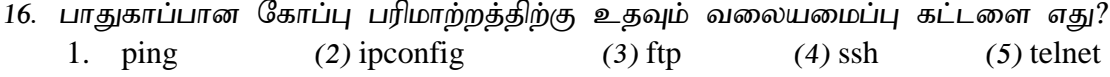

17.முகவரிகள் தொடர்பாகப் பின்வரும் கூற்றுக்களுள் உண்மையானது எது?

- 1. MAC முகவரி 128 bits நீளமுடையது.
- 2. தர்க்கவியல் முகவரி NIC யில் காணப்படும்.
- 3. IPV6, 48 bits நீளமுடையது.
- 4. IPV4 முகவரிகள் பதினறும எண் குறியீட்டில் வகைகுறிக்கப்படுகின்றது.
- 5. பௌதீக முகவரி 48 bits நீளமுடையது.
- 18.. பின்வரும் செம்மை நடப்பு வழக்குகளில் எது தரவு இணைப்பு அடுக்கிற்கு உரியது? 1. TFTP(Trivial File Transfer Protocol)
	- 2. Telnet
	- 3. ICMP(Internet control Message Protocol)
	- 4. IMAPV4(Internet Message Access Protocol)
	- 5. ARP(Address Resolution Protocol)
- 19. gpd;tUk; vt ; mLf;Ffspy; juTfs; rl;lfq;fshf (frame) gazpf;Fk;? ் (2) தரவு இணைப்புப் படை (3) வலையமைப்புப் படை<br>(5) பிரயோகப் படை  $(4)$  போக்குவரத்துப் படை

20. வலையமைப்பொன்றிலுள்ள கணினியொன்று 192.168.31.55 IP முகவரியாலும் 255.255.255.192 எனும் துணைவலை மறைமுகத்தாலும் (Subnet mask)<br>கட்டமைக்கப்பட்டுள்ளது. இதே வலையமைப்பிலுள்ள கணினிக்காக இதே வலையமைப்பிலுள்ள கணினிக்காக ஒதுக்கமுடியாத IP முகவரி எது?<br>(1) 192.168.31.61 (2) 1 (2) 192.168.31.64 (3) 192.168.31.10 (4) 192.168.31.12 (5) 192.168.31.60

- 21. உபவலையமைப்பொன்றின் முதலாவது, இறுதி IP முகவரிகள் முறையே 192.168.96.0, 192.168.127.255 ஆகும். இவ் உப வலையமைப்பின் துணைவலை மறைமுகம் பின்வருவனவற்றுள் எது? (1) 255.255.224.0 (2) 255.255.255.0 (3) 255.255.192.0
	- (4) 255.255.255.224 (5) 255.255.255.192
- .22. சமூக வலையமைப்புத் தளங்கள் தொடர்பான பின்வரும் கூற்றுக்களைப் கருதுக. A. தேர்தல் பிரசார நிகழ்ச்சிகளுக்குரிய ஊடகமாக இவற்றின் பாவனை அதிகமாக பயன்படுத்தப்படுகிறன.
	- B. சமூக வலையமைப்புத் தளத்தில் பயனரின் உண்மையான அடையாளப்படுக்துகை எப்போதும் உத்தரவாதப்படுத்தப் படுகிறது.
	- C. நவீன சமூகத்தில் மனித உறவுகளைப் பேணுவதற்கு இவ் இணையத்தளம் முற்றிலும் தேவையான ஒன்றாகும்

மேற்குறித்த கூற்றுக்களுள் சரியானது/சரியானவை எவை?

- 1) A khj;jpuk; 2) B khj;jpuk; 3) C khj;jpuk;
- 4)  $A,B$  மாத்திரம்  $5)$   $A,C$  மாத்திரம்
- 23.. இவ் வலையமைப்புக்கு பொருத்தமான உபவலை மறைமுகம் பின்வருவனவற்றுள் எது?

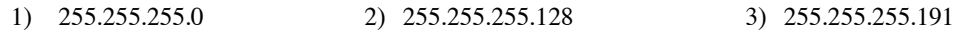

- 4) 255.255.255.255.240 5) 255.255.255.248
- 24. அலைத்தேய்வை தடுப்பதற்கான பயனுள்ள அல்லது சிறந்த முறை எது? 1. சுற்றை நெருக்கமாக்குதல்
	- 2. Amplifiers அல்லது Repeaters களை சுற்றில் இணைத்தல்
	- 3. கவசம் இடப்பட்ட வடங்களைப் பயன்படுத்துதல்
	- 4. குறுக்கீடு இல்லாத இடங்களில் வடங்களைப் பொருத்துதல்
	- 5. எப்போதும் வடங்களை குளிர்ச்சியாக வத்திருத்தல்

25. அருகிலுள்ள வலையமைப்பு வரிப்படத்தை அவதானிக்க.

26. பின்வரும் வலையமைப்பு வரிப்படத்தை அவதானிக்க.

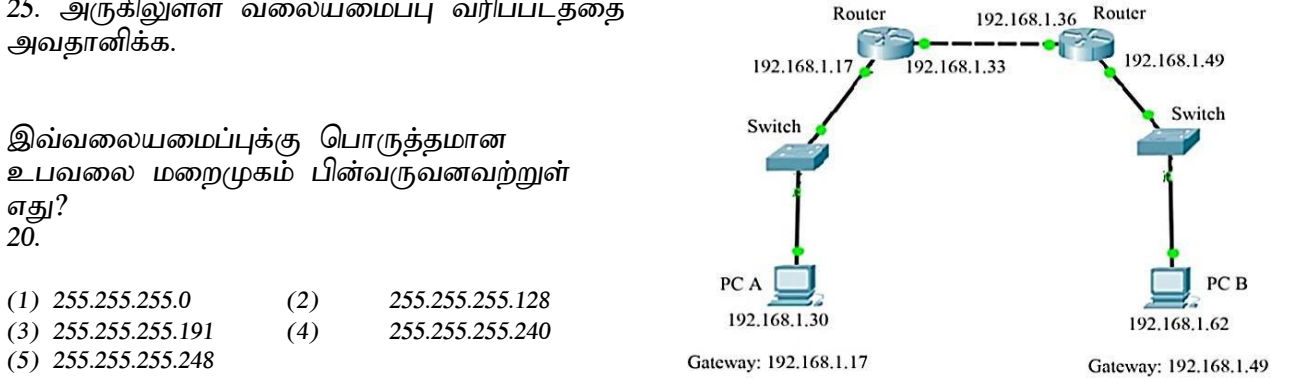

Router

இவ்வலையமைப்பில் கணினி A யினால் இணையத்துடன் Internet இணைப்பை ஏற்படுத்தமுடியாதுள்ளது. இதற்கான பிரதான காரணம் பின்வருவனவற்றுள் எது? Router 1. Gateway ற்கான உபவலைமறைமுகம் வழங்கப்படாமை. Switch 192.168.1.65 2. வழிப்படுத்தியின் IP முகவரியானது 255.255.255.248  $192.168.1.0$  ஆக வழங்கப்படாமை. 3. வழிப்படுத்தியின் IP முகவரியானது  $192.168.1.64$  ஆக வழங்கப்படாமை. 4. கணினி A மற்றும் வழிப்படுத்தி என்பனவற்றிற்கிடையில் ஆளி PC A பயன்படுத்தப்பட்டுள்ளமை. 5. கணினி A மற்றும் வழிப்படுத்தி என்பன 192.168.1.75 255,255,255,248 வேறுபட்ட உபவலை முகவரிகளைக் Gateway: 192.168.1.65 கொண்டுள்ளமை. 27.தரவானது (data), பொதி (packet) வடிவிற்கு மாற்றப்படும் OSI படையும் அப்படையில் பயன்படுத்தக்கூடிய நெறிமுறையும் முறையே (1) Network Layer, ICMP (2) Network Layer, PPP

- (3) Transport Layer, ICMP
- (4) Datalink Layer, MAC (5) Transport Layer, TCP
- 28. பின்வருவனவற்றைக் கருதுக.
	- $A \sigma$ ஞறைவான தரவுப்பரிமாற்ற வீதம்
	- $B \rho$ யர் தரவுப் பாதுகாப்பு
	- $C 2$ யர் செலவு
	- $D$  உயர் நம்பகத்தன்மை

```
மேலுள்ளவற்றுள் எது / எவை முறுக்கிணை வடத்துடன் ஒப்பிடும்போது ஒளியிழை நார்
வடத்தின் நன்மைகளாகும்?
```
- 1. A khj;jpuk ; 2. A,B khj;jpuk; 3. A,C khj;jpuk;
- 4. B,D khj;jpuk; 5. C,D khj;jpuk;
- 29. fzpdp tiyaikg ;gpy; DNS Nritafk;
	- 1. ஆட்களப்பெயரினை (Domain name) IP முகவரிக்கு படமிடுகிறது.
	- 2. IP முகவரியினை தன்னியக்கமாக விடுவிக்கின்றது.
	- 3. சேவைப்பயனருக்காக அஞ்சல் சேவையைக் கையாள்கின்றது.
	- 4. சேவைப்பயனருக்காக தரவுத்தள சேவையைக் கையாள்கின்றது.
	- 5. சேவைப்பயனரின் வேண்டுகையைக் கையாள்கின்றது மற்றும் வளங்களைத் தேடுகிறது.